## LDOX Living<br>
<u>LDOX</u> Documents

## **InfoShare Cloud Archive Service beim INNOVATIONS-PREIS-IT 2018 als Sieger mit der «Sonderauszeichnung Schweiz» gewürdigt**

## **«Inspirierend. Lebendig. Digital. »**

Unter diesem Motto haben sich mehrere hundert Unternehmen mit ihren innovativen IT-Lösungen beim INNOVATIONSPREIS-IT 2018 beworben und sich dem Urteil einer neutralen Fachjury gestellt. Anfang April hat eine unabhängige und knapp 100-köpfige Jury die innovativsten Lösungen prämiert. Die Hauptkriterien bei der Entscheidung waren – wie jedes Jahr – der Innovationsgehalt sowie Eignung und Mehrwert der Lösung für den Mittelstand.

Unser Technologiepartner Unternehmen Kendox konnte sich nun mit der cloudbasierten Lösung InfoShare Cloud Archive Service durchsetzen und den Länderpreis Schweiz mit ins St. Galler Rheintal bringen. "Mit dem «InfoShare Cloud Archive Service» unterstützen wir mittelständische Unternehmen bei der Digitalisierung und ermöglichen die sichere und nachvollziehbare Speicherung der Dokumente in der Cloud – Akten und Dokumente sind damit jederzeit und überall verfügbar. Zudem lässt sich die hochverfügbare und flexible Archivierungsplattform schnell und einfach in bestehende Fachanwendungen integrieren um nahtlos – z.B. aus einer ERP/FiBu-Anwendung heraus – auf die jeweiligen Dokumente zugreifen zu können.", so die Kendox.

## Weitere Informationen:

<https://www.kendox.com/de/aktuelles/neuigkeiten/kendox-gewinnt-den-innovationspreis-it-2018>

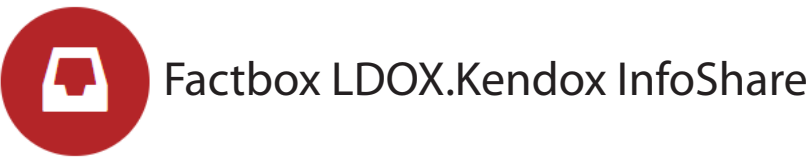

Die Kendox InfoShare-Produktfamilie ist für den Einsatz in Unternehmen ausgelegt, die das Management von elektronischen Dokumenten, Informationen, Akten und Prozessen optimieren wollen. Durch die sehr hohe Skalierbarkeit und Offenheit des Gesamtsystems ist garantiert, dass sowohl kleinere Teams und Arbeitsgruppen als auch unternehmensweite Anwendungen abgebildet werden können.

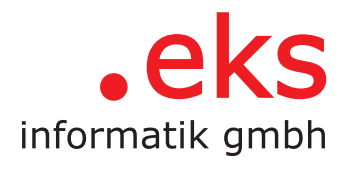

[LDOX.Kendox InfoShare](https://www.ldox.net/typo3/htdocs/fileadmin/Produktbeschreibungen/LDOX_InfoShare.pdf)